वृत्तपत्राचे नांव :- दिव्य हिमाचल वृत्तपत्र प्रकाशनाचे ठिकाण :-- सिमला  $q$ त्तपत्र पान क $-3$ दिनांक :-12/08/2006

'महानारायणीयोपनिषद' में यज्ञ के संबंध में कहा \* आध्यात्मिक स्तर पर ही नहीं, बल्कि इसकी श्रेष्ठता गया है कि यज से ही देवताओं ने असरों पर विजय और वैज्ञानिकता भौतिक तल पर भी प्रमाणिक अथर्ववेद ही नहीं, बल्कि हिंद धर्म के सभी प्राप्त की थी। यज्ञ शत्र को भी मित्र बनाने में संक्षम होती है। विज्ञान के अनेक शोधों और परीक्षणों से हैं। यज्ञ में सभी प्रकार के गुण पाए जाते हैं। अत: यह साबित हो चुका है कि अग्निहोत्र मानव मन एवं शरीर को स्वस्थ रखने तथा वातावरण को के अनुसार, यूज से देवताओं का अनुदान प्राप्त प्रदूषण मुक्त रखने में सहायक होता है। अग्निहोत्र होता है। ब्रीमदभागवत गीता में तो भगवान कृष्ण के यदि प्रत्यक्ष-अप्रत्यक्ष लाभों को देखा जाए. तो ने परमब्रह्म परमात्मा को ही यज्ञ में प्रतिष्ठित माना कई प्रकार के लाभ भौतिक स्तर पर ही दिखाई है- 'तस्मात्सवीगतं ब्रह्म नित्यं यज्ञे प्रतिष्ठितम्'। पडने लगते हैं। उदाहरण के लिए अग्निहोत्र को सामवेढ़ में अग्रिहोत्र के महत्त्व के बारे में बताते प्रतिदिन करने से मानसिक शांति और आनंद की हुए कहा है कि जो व्यक्ति अग्नि में भली प्रकार अनुभूति होती है, वायुमंडल तुष्टि-पुष्टिदायक तत्वों होम करते हैं, उन्हें उत्तम संतान, सदबुद्धि और से सुपंचित एवं परित होता है, घर के वातावरण में हमेशा शुद्ध एवं पुष्टिकारक प्राणवायु उपलब्ध होती ः अग्निहोत्र के पहत्त्व को चैद पुराण अहिंसे हैं के गुद्ध आतावरण में मन जल्दी स्थिर एवं एकाग्र हिंद धर्म के अन्याय ग्रंथों में ही नहीं बताया गया होता है तथा मन का तनाव दूर होता है। रक्त संचार सुगमता से हान रागना है। हानिकारक कोटाणु नष्ट होते हैं। अग्निहान व रने से उत्पन्न गैसों के प्रभाव खले मन से स्वीकार कियाँ है। बौद्ध धर्म के से कई रोग दर होने हैं।शरीर के खचा की प्रतिरोधक संस्थापक गौतम बद्ध ने यज्ञों में अग्रिहोत्र को सर्वश्रेष्ठ शक्ति बढ़ जातः ... हृदय रोग में अत्यंत लाभ मिलता है। रक्त वाहिन' धमनियों का व्यास पूर्ववत् होने लगता है, जिससे क संचार संगम होता है। अधिक स्थायी रूप से नाई। संस्थान सबल बनकर अर्थात यज्ञों में अग्निहोत्र, छंदों में सामित्री, कार्य करने लगता है। इसके अलावा भी अग्निहोत्र मनव्यों में राजा और नदियों में सागर श्रेष्ठ है। सै अनेक प्रकार के प्रत्यक्ष-अप्रत्यक्ष लाभ

माधवकांत मिश्र

श्रेष्ठ जन यज्ञ को श्रेष्ठ कर्म कहते हैं। 'अग्निपुराण' धन-धान्य की प्राप्ति होती है।

है. बल्कि जिन्हें हिंदू धर्म और ईश्वर की अवधारणा में विश्वास नहीं है, उन्होंने भी इसकी महत्ता को मानते हुए कहा है-

अग्निहुत्त मुखा यंत्रा, सावित्री छन्दसो मुखम्। राजा मुखं मनुष्याणं, नदीनं सागरीं मुखेम्॥ अग्रिहौत्र की महत्ता केवल धार्मिक और मिलते हैं।

5 अग्निहोत्र करने से मानसिक. क शद्धि हो जाती है। अग्निहोत्र थ एवं भन प्रसन्न रहता है। जब दू धर्म) कोई शुभ कार्य होता के साथ अग्रि को आहति दी अग्रिहोत्र किया जाता है. जैसे हम तुम यज्ञ अग्नि ही प्रदीप्त करके अपने शरीर को विं चडाकर्म संस्कार पर, शादी-पृष्ट करें। प्रवेश के समय आदि कई शुभ देकर देवताओं को संतुष्ट किया महत्त्वपूर्ण धर्मग्रंथों में यज्ञ और अग्निहोत्र की महिमा में लिखा गया है- 'अग्निहोत्रिणे और महत्त्व के बारे में बताया गया है। ाति अग्निहोत्र करने से शत्र नष्ट निकाल में हमारे ऋषि-मनि. करने एवं असरों से पृथ्वी की करते थे। अग्निहोत्र को महत्ता गज भी है। आज भी कल्याण तु अग्निहोत्र किया जाता है। रें हवन के समय वेदमंत्रों द्वारा ़दी जाती हैं, उसको ही कहते में गृहस्थ के लिए पंजानगढायज्ञों गया ≹। इन पंच महायज्ञों में ही देवयज्ञ में यज्ञाग्नि प्रज्वलित कर ा एवं उनकी कपा प्राप्त करने के ाे है । यहाँ अग्निहोत्र हैं । अग्निहोत्र रेद में कहा गया है-गेंअग्नि: प्रात: प्रात: सोमनस्य

हैंद धर्म में अत्यंत माना गया

अग्नि हमें प्रत्येक सुबह एवं ति, उत्तम चित्त, संकल्प और त्येक प्रकार की ऐश्वर्य दातो है।

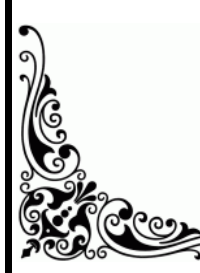

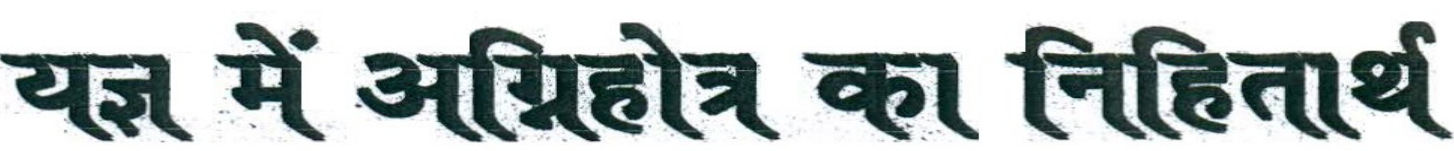

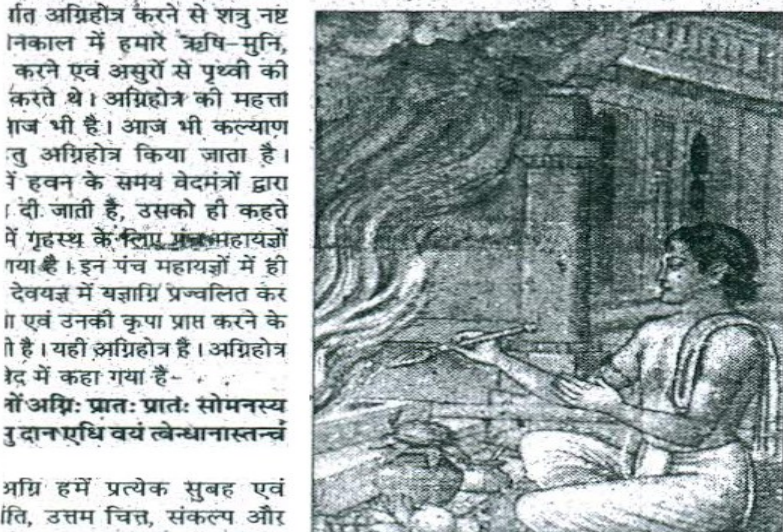

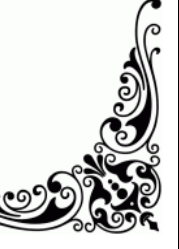